# **HASH: A FORTRAN Program for Computing Earthquake First-Motion Focal Mechanisms – v1.2 – January 31, 2008**

**Jeanne L. Hardebeck**, US Geological Survey, Menlo Park, CA, jhardebeck@usgs.gov.

**Peter M. Shearer**, IGPP, Scripps Institution of Oceanography, La Jolla, CA, shearer@igpp.ucsd.edu.

### **INTRODUCTION:**

Focal mechanisms of small earthquakes are typically determined from P-wave firstmotion polarities. These fault plane solutions are notoriously sensitive to various sources of error, including imperfect knowledge of the seismic velocity structure. To address this problem, we have developed a new method (called HASH, for HArdebeck & SHearer) for producing more stable focal mechanisms. This method generates a set of acceptable mechanisms for each event given the various sources of uncertainty, and returns the most likely mechanism. Mechanism quality is assigned based on the solution stability with respect to model uncertainty, represented by the spread of the acceptable mechanisms.

This technique has been shown to produce more accurate focal mechanisms than prior methods for cases in which we believe the correct mechanisms are known. For example, the mechanisms for clusters of events with similar seismic waveforms in the Northridge, California, aftershock sequence are more similar (Hardebeck & Shearer, 2002; Shearer et al., 2003), and the mechanisms of events along the San Andreas, Calaveras and Sergeant Faults in northern California are more consistent with the fault orientations delineated by earthquake locations (Kilb & Hardebeck, 2006). We have also expanded this technique to include S-wave to P-wave amplitude ratios.

This manual is intended to help researchers run HASH on their own data sets. The source code may be obtained at: http://quake.wr.usgs.gov/research/software/#HASH. The methodology is discussed in more detail in our publications. Please cite these papers if you use our codes. Thank you!

- Hardebeck, Jeanne L. and Peter M. Shearer, A new method for determining firstmotion focal mechanisms, *Bulletin of the Seismological Society of America*, 92, 2264-2276, 2002.
- Hardebeck, Jeanne L. and Peter M. Shearer, Using S/P Amplitude Ratios to Constrain the Focal Mechanisms of Small Earthquakes, *Bulletin of the Seismological Society of America*, 93, 2434-2444, 2003.

As described in our papers, this technique uses a grid-search to determine P-wave polarity first-motion (or P-polarity and S/P amplitude ratio) focal mechanisms. For each earthquake, a set of acceptable mechanisms is found. The spread of the acceptable mechanisms determines the uncertainty and the assigned solution quality. The set of acceptable mechanisms takes into account the uncertainty in polarity measurements,

event location, and takeoff angle (velocity model.) Therefore, you will need an estimate of the rate of polarity errors in your data, an estimate of the location uncertainty, and an estimate of the takeoff angle uncertainty (which can be represented as a set of possible 1D velocity models for your region.)

We've tried to make the code as input-format independent as possible. The idea is to have a main driver code that does the I/O and gets the input data into the internal arrays, and subroutines that do the actual computation of the focal mechanisms and uncertainties and deal with the station locations and the seismic velocity models. To use for different networks and data formats, you should only have to edit the main driver code and the station subroutines.

The code was developed while we were primarily using data from the Southern California Seismic Network (SCSN – also sometimes called TriNet), obtained through the Southern California Earthquake Data Center (SCEDC). Therefore the example formats are similar to the standard distribution formats of SCEDC phase data, and we occasionally refer to the SCSN or the SCEDC. We also refer to FPFIT, which is currently the most widely used focal mechanism program, see Reasenberg  $\&$ Oppenheimer (1985). The new example 4, added for the release of HASH 1.2, uses the current SCEDC phase and station formats as of January 2008, including 5-character station names.

The programs are in FORTRAN 77, and have been tested by the authors on Sun workstations of various configurations, and a Mac G4 running OSX (FORTRAN 77 compiler available from FINK: http://fink.sourceforge.net/). Others have used the codes on Linux. Please contact the authors if any changes need to be made to run on other platforms. And of course please let us know if you discover any bugs.

### **OVERVIEW:**

The following files should appear in the HASH directory.

Source Code:

- $\blacksquare$  hash driver1.f  $\setminus$
- $\blacksquare$  hash\_driver2.f example main driver programs
- $\blacksquare$  hash driver 3.f /
- hash\_driver4.f NEW EXAMPLE, updated SCEDC formats, 5 character stations
- hash\_driver5.f NEW EXAMPLE, SIMULPS format for 3D ray tracing
- $\blacksquare$  fmamp\_subs.f subroutines for computing focal mechanisms, P and S/P
- fmech\_subs.f subroutines for computing focal mechanisms, P only
- pol\_subs.f polarity distribution/misfit routines
- station subs.f station location/polarity reversal routines
- station\_subs\_5char.f NEW, 5 character station location/polarity routines
- uncert\_subs.f subroutines to compute mechanism uncertainty
- util subs.f utility subroutines
- vel\_subs.f subroutines for seismic velocity tables

Include Files:

- 
- param.inc some parameters to set array sizes
	- rot.inc determine the grid spacing for focal mechanism search
- 
- vel.inc velocity table parameters

Makefile:

**Makefile** 

Example Control Files (correspond to example driver programs):

- example1.inp: Example with P polarity data only, take-off angle uncertainties are specified in the input.
- example2.inp: Example with P polarity data only, take-off angle uncertainties are represented by a suite of 1D velocity models.
- example3.inp: Example with P polarity and S/P amplitude data, take-off angle uncertainties are represented by a suite of 1D velocity models.
- example4.inp: NEW EXAMPLE, like example2.inp, but with updated SCEDC formats, 5 character stations.
- example5.inp: NEW EXAMPLE, like example2.inp, but using azimuth and takeoff angles from a SIMULPS-like format file, for 3D ray-tracing

Example Data Files:

- north1.phase P polarity phase file, for example 1
- north2.phase P polarity phase file, for examples  $2 \& 3$
- north3.amp  $-P$  and S amplitude file, for example 3
- north3.statcor station  $S/P$  ratio correction, for example 3
- north4.phase NEW EXAMPLE, P polarity phase file in updated SCEDC format
- north5.simul NEW EXAMPLE, azimuth and take-off angles from SIMULPS
- scsn.stations station locations, for examples  $2 \& 3$
- scsn.stations 5char NEW 5 character station locations, for example 4
- scsn.reverse station polarity reversals, all examples
- vz.socal, etc 1D velocity models, for examples  $2 & 3$

Example Output Files:

- example1.out preferred mechanisms, example 1
- Example1.out2 set of acceptable mechanisms, example  $1$
- **example2.out** preferred mechanisms, example 2
- Example 2.000 set of acceptable mechanisms, example 2
- $\blacksquare$  example3.out preferred mechanisms, example 3
- example4.out NEW, preferred mechanisms, example 4
- Example4.out 2 NEW, set of acceptable mechanisms, example 4
- example5.out NEW, preferred mechanisms, example 5
- example5.out2 NEW, set of acceptable mechanisms, example 5

To Compile, type "make hash\_driverX", where "X" is the example number,  $1, 2, 3, 4$  or 5. To Run, type "hash\_driverX" and it runs interactively, or type "hash\_driverX < exampleX.inp" to run using the given control file. If the codes have compiled and are running correctly, the generated output files should closely match the provided examples. NOTE: The generated output may not *exactly* match the samples output. The input for each Monte Carlo trial is selected randomly, so if there is a difference in random number generation, this can lead to a small difference in output. Because of this, sometimes the

solutions are slightly different by a few degrees (very small compared to the uncertainty), or the other nodal plane is listed, so the files aren't strictly identical.

### **RUNNING THE CODE:**

### *Computing Focal Mechanisms:*

The driver, or main, program is primarily for input and output. The actual computation of the focal mechanism for each event is done in three subroutine calls from the main program. You should edit the main driver routines to most efficiently get your data formats into the arrays passed to these subroutines.

### *1. Computing the set of acceptable mechanisms.*

Separate but similar subroutines are used depending on whether or not you wish to use S/P amplitude ratios in addition to P-wave polarities. The inputs to both subroutines include the P-wave polarities (and S/P amplitude ratios) for the event at a set of stations, and the azimuth and takeoff angle to each station. An estimate of uncertainty in these inputs is also required, in order to test the stability of the focal mechanism solutions.

The uncertainty in the azimuth and takeoff angle is represented by multiple sets of reasonable values of these angles. It's assumed that these values come from repeated trials, for instance each trial for a different event depth and/or velocity model. For example, for trial number 5, the event location and velocity model are held fixed, and the resulting azimuth and takeoff angles for the 7th station are stored in p\_azi\_mc(7,5) and p the mc(7,5), for the 8th station are stored in p\_azi\_mc(8,5) and p\_the\_mc(8,5), etc. The polarity, pick quality, and S/P ratios are the same for each trial, and for the 7th station they are given in p\_pol(7), p\_qual(7), and sp\_amp(7), etc. The number of trials is given by nmc, and the number of station observations is given by npsta. A set of acceptable mechanisms will be constructed for each trial, and these will be combined to make the set of acceptable mechanisms for this event.

The uncertainty in the P-wave polarity picks is accounted for by specifying how many polarity errors are acceptable. The returned set of acceptable mechanisms will include mechanisms with up to this many misfit polarities. The number of allowed polarity misfits is defined as the number of misfit polarities for the best-fit solution plus an additional nextra. If this total number of allowed misfits is less than ntotal, then ntotal is used as the number of allowed misfits. We usually use a value of ntotal equal to the total number of polarity observations times the known rate of polarity errors for the network, therefore allowing for at least the expected number of polarity misfits. We usually use a nextra half of ntotal. Similarly, for the S/P amplitude ratios, the allowed log10(S/P) misfit is defined as the best-fit solution misfit plus qextra, or qtotal if this is greater. We usually used qtotal equal to the total number of S/P observations times the estimated average uncertainty, and qextra half of qtotal.

There are two additional control parameters: dang, which specifies the resolution of the focal mechanism grid search, and maxout, which gives the maximum desired number of acceptable focal mechanisms output.

The total number of acceptable mechanisms found is given by nf (but a maximum of maxout are returned.) For each acceptable mechanism, the mechanism parameters and the normal vectors to the two nodal planes are returned.

For P-wave polarity data only:

```
subroutine FOCALMC(p azi_mc,p_the_mc,p_pol,p_qual,npsta,nmc,
      dang, maxout, nextra, ntotal, nf, strike, dip, rake, faults, slips)
Inputs:
   \blacksquare p_azi_mc(npsta,nmc) - azimuth to station from event (degrees E of N)
   p the mc(npsta,nmc) - takeoff angle (degrees from vertical: up=0; <90 up-
                              going; >90 down-going)
   \blacksquare p_pol(npsta) - first motion, 1=up, -1=down
   p_qual(npsta) - quality, 0=impulsive, 1=emergent
   npsta - number of first motion observations
   nmc - number of trials, ie number of possible azimuth/
                              takeoff angle pairs given for each station
   dang - angle spacing for grid search (degrees)
   n maxout - maximum number of fault planes to return: if more
                              are found, a random selection will be returned
   ■ nextra - number of additional misfits allowed
   \blacksquare ntotal \blacksquare - minimum number of total allowed misfits
Outputs:
   \blacksquare nf \blacksquare number of focal mechanisms found
      strike(min(maxout,nf)) - strike (the choice of the "fault" and
   \blacksquare dip(min(maxout,nf)) - dip "auxiliary" plane is arbitrary.)
   rake(min(maxout,nf)) - rake
   faults(3, min(maxout,nf)) - fault normal vector
   \blacksquare slips(3, min(maxout, nf)) - slip vector
For P-wave polarity and S/P amplitude ratio data:
      subroutine FOCALAMP MC(p_azi_mc,p_the_mc,sp_amp,p_pol,npsta,nmc,
      dang,maxout,nextra,ntotal,qextra,qtotal,nf,strike,dip,rake,
      faults,slips)
```
Inputs:

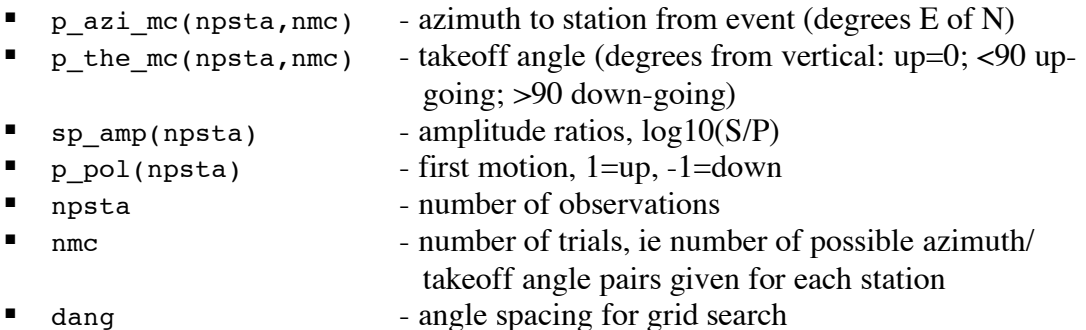

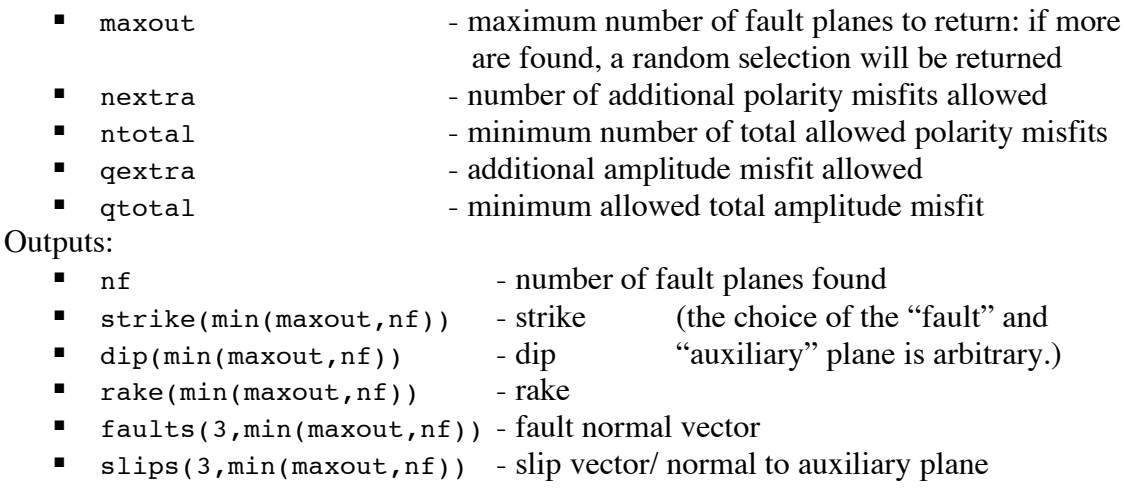

*2. Computing the preferred, or most probable, mechanism.*

After the set of acceptable mechanisms is computed, they are used to determine the preferred mechanism and some estimates of the quality of the solution. The preferred solution, or the most probable solution, is the average of the acceptable fault plane solutions after outliers have been removed. Two types of uncertainty are computed, the RMS difference of the acceptable nodal planes from the preferred planes, and the probability that the real mechanism is "close" to the preferred mechanism, with a userspecified angle defining "close." If there are clustered outliers, alternative solutions (or "multiples") are found based on those outliers. You can set the minimum probability for the multiples (ie ignore multiples with a low probability.)

```
subroutine MECH PROB(nf,normlin,norm2in,cangle,str avg,
dip_avg,rak_avg,prob,rms_diff)
```
Inputs:

- nf number of fault planes
- norm1(3,nf) normal to fault plane
- norm2(3, nf) slip vector/ normal to auxiliary plane
- cangle mechanisms are "close" if less than this angle apart (degrees)
- prob\_max cut-off probability for multiples

Output:

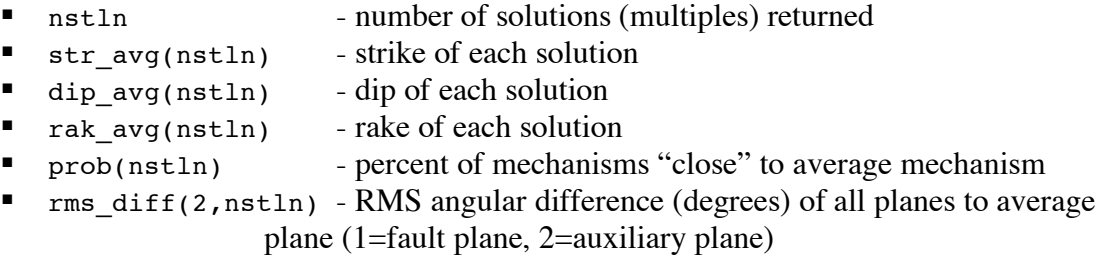

#### *3. Computing the data misfit for the preferred mechanism.*

The final step is to find the data misfit for the preferred mechanism. Separate but similar subroutines are used depending on whether S/P ratios are used along with P-polarity data. The input is the set of polarity (and amplitude ratio) observations for the stations, the azimuth and takeoff angle to each station (only one set of angles this time, use the preferred values), and the preferred mechanism. The outputs are mfrac, the weighted fraction of misfit polarities (like the weighted misfit returned by FPFIT); and stdr, the station distribution ratio (also like the station distribution ratio of FPFIT.) If S/P amplitude ratios are used, the average log10(S/P) misfit, mavg, is also computed.

```
For P-wave polarity data only:
      subroutine GET MISF(npol,p_azi_mc,p_the_mc,p_pol,p_qual,
```

```
str avg,dip \overline{avg},rak avg,mfrac,stdr)
```
Inputs:

- npol number of polarity observations
- $\blacksquare$  p\_azi\_mc(npol) azimuths p\_the\_mc(npol) - takeoff angles
- p\_pol(npol) polarity observations
- $\Box$  p qual(npol) polarity quality
- 
- str\_avg,dip\_avg,rak\_avg preferred mechanism

Outputs:

- **n** mfrac weighted fraction misfit polarities stdr - station distribution ratio
- For P-wave polarity and S/P amplitude ratio data:

```
subroutine GET MISF AMP(npol,p_azi_mc,p_the_mc,sp_ratio,p_pol,
str avg,dip avg,rak avg,mfrac,mavg,stdr)
```
Inputs:

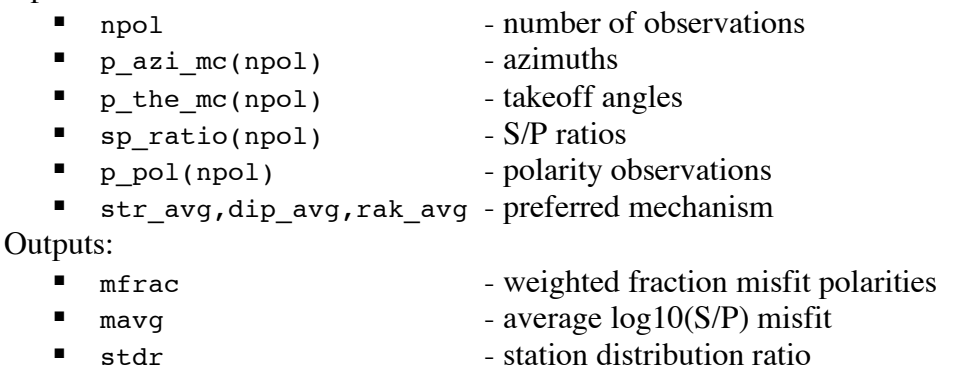

### *Input and Data Preparation:*

As mentioned earlier, we recommend loading your data into the input arrays in the most efficient manner possible, given your file formats, etc. We have included some example driver programs illustrating how one might do this. These examples use data from one of the Northridge, California, similar event clusters discussed by Hardebeck & Shearer (2002), Shearer et al. (2003), and Hardebeck & Shearer (2003).

In example 1, we assume that we have already computed the azimuth and takeoff angle to each station, and have estimated the uncertainty of both of these angles. The input format (file: north1.phase) is a modified version of the standard FPFIT input format, expanded to include the azimuth and takeoff angle uncertainties. In this case much of the data can be read directly into the input arrays. The azimuth and takeoff angle for each trial are computed by randomly selecting values from normal distributions with the given average value and standard deviation.

Because there are known to be periods of time in which some stations have reversed polarity (up appears as down, and vice-versa), the subroutine CHECK POL is called to check each station for a polarity reversal at the time of the earthquake. The polarity reversal file format (file: scsn.reverse) is exactly the same as for FPFIT.

A few control parameters are read in. The parameters dang, nmc, maxout, and cangle are passed directly to the focal mechanism subroutines, and are described above. The parameter badfrac is the user's estimate of the error rate for (impulsive) polarities in the data set, and is used to compute nextra and ntotal, as described above.

The additional parameters are used to select what data is included in the input arrays. The parameter delmax is the maximum source-station distance. The minimum required number of polarity data is given by npolmin, and the maximum acceptable data gaps in the azimuth and takeoff angle directions are given by max\_agap and max\_pgap. Focal mechanisms are not found for events not meeting these last two criteria.

In example 2, we assume that we don't have a good idea of the uncertainty in the azimuth and takeoff angles. A 1D ray-tracing routine is used to compute the takeoff angles for plausible velocity models (the azimuth to a station is the same for any 1D model.) Each trial uses a different combination of (gradient) velocity model and perturbed source depth to compute a set of takeoff angles.

The polarity input is given in another format similar to FPFIT (file: north2.phase.) Because the azimuth and takeoff angle to each station is being computed, a file with station names and locations is needed (file: scsn.stations.) The subroutine GETSTAT TRI is used to look up the station locations.

The velocity models are read in (files: vz.socal, etc), and a set of take-off angle tables are generated, by a call to the subroutine MK TABLE. The takeoff angles for a given sourcestation range and event depth are found by a call to the subroutine GET\_TTS. The first argument to this subroutine indicates which of the 1D velocity models to use.

In example 3, S/P amplitude ratios are also used. An additional input file with the P and S amplitudes, as well as the noise levels prior to the arrival of the P and S waves, is included (file: north3.amp.) We apply a station correction of a constant shift in log10(S/P) (Hardebeck & Shearer, 2003), and therefore need to input a file with these corrections (file: north3.statcor.)

Two additional control parameters are also needed. We limit the S/P observations to those waveforms with signal to noise ratio of at least ratmin. In order to estimate the allowed  $log10(S/P)$  misfit (qextra and qtotal, above), an estimate of the  $log10(S/P)$ 

uncertainty is given by qbadfrac. For this example, it is very important that each event have a unique ID number, as the ID is used to match the P-polarity and S/P amplitudes from different files.

NEW: Example 4 is an update to the most recent SCEDC formats, which include 5 character stations names.

NEW: Example 5 uses output from the program SIMULPS (Evans et al., 1994) to get the azimuth and take-off angles. This is useful for computing focal mechanisms with raytracing in a 3D velocity model.

You can edit these examples to match your data format. You will probably need to change the file format for the location/polarity input files (these formats are indicated with comments.) You will probably also need to alter the station subroutines GETSTAT TRI and CHECK POL (file: station\_subs.f) to match the format of your station lists. The idea of these subroutines is to have two look-up tables, one to get the location of a given station, and the other to check for known polarity reversals. Storing the stations in alphabetical order allows for quicker searching.

### *Include Files:*

param.inc – sets maximum size of input/output arrays

- npick0 maximum number of picks per event
- $\blacksquare$  nmc0 maximum number of trials of location/take-off angles
- $\blacksquare$  nmax0 maximum number of acceptable mechanisms output

rot.inc – sets the minimum grid angle size, and the corresponding maximum number of grid points and possible stored mechanisms (need to be changed together)

- $\blacksquare$  dang0 minimum grid spacing (degrees)
- $\blacksquare$  negor number of test mechanisms

vel.inc – parameters for the 1D ray tracer (if used)

- $\blacksquare$  nx0 maximum number of rows in table (range direction)
- nd0 maximum number of columns in table (depth direction)
- nindex maximum number of 1D models/ tables
- $\blacksquare$  dep1 minimum event depth  $(km)$
- $\blacksquare$  dep2 maximum event depth  $(km)$
- dep3 depth step for table  $(km)$ ,  $((dep2-dep1)/dep3)+1 \leq nd0$
- $\blacksquare$  del1 minimum source-station range (km)
- $\blacksquare$  del2 maximum source-station range (km)
- del3 depth step for range  $(km)$ ,  $((del2-de11)/del3)+1 \le nx0$
- **Perminant** minimum ray parameter
- nump number of rays traced

*Output:*

The output format is something that you can alter to fit your needs. Our examples typically generate two output files, one with a single line per earthquake giving the preferred mechanism, and a second file with a list of all of the acceptable mechanisms for each event. We have developed the following mechanism quality criteria, you may wish to develop your own. Initial tests (Kilb  $& Hardebeck, 2005$ ) show that the best singleparameter indicator of mechanism quality is the average RMS fault plane uncertainty,  $0.5*(rms diff(1)+rms diff(2))$ , with values  $\leq 35°$  indicating the best mechanisms.

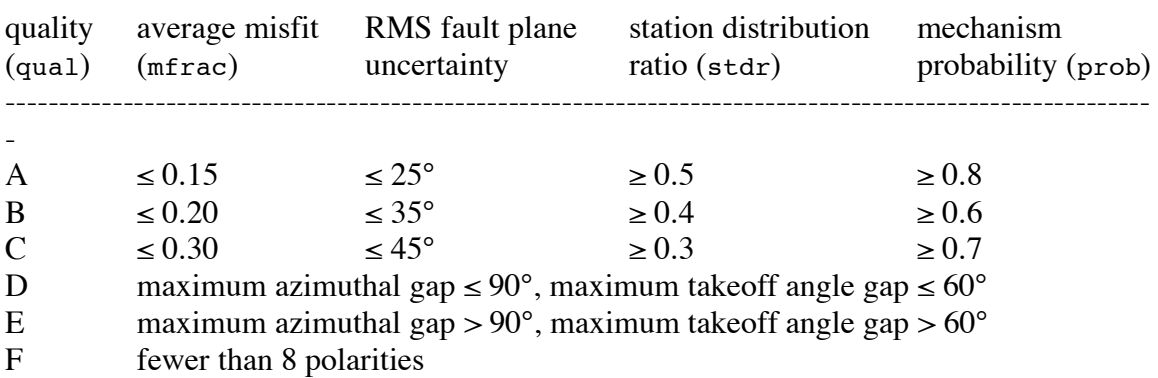

#### **FILE FORMATS:**

These are the input and output file formats as used in the examples. If your data is in a different format, we suggest editing the driver code to be consistent with your format, instead of writing format conversion routines.

#### **Input Files:**

#### *P-polarity Files:*

*Example 1: north1.phase*, Similar to FPFIT input file:

Event line:

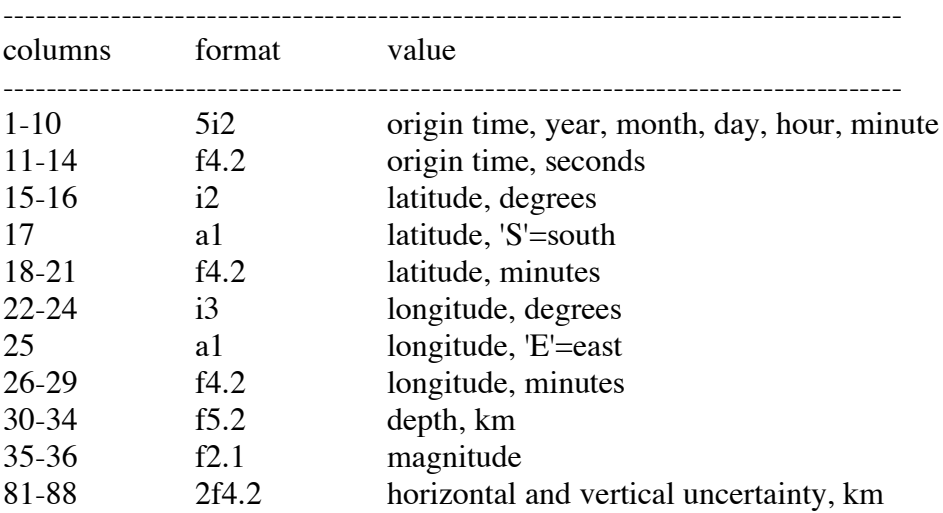

| 123-138         | a16          | event ID                                                                 |
|-----------------|--------------|--------------------------------------------------------------------------|
| Polarity lines: |              |                                                                          |
| columns         | format       | value                                                                    |
| $1 - 4$         | a4           | station name                                                             |
| 7               | a1           | polarity : U, $u, +$ , D, d, or -                                        |
| 8               | $\mathbf{i}$ | quality: $0 = \text{good quality}, 1 = \text{lower quality}, \text{etc}$ |
| 59-62           | f4.1         | source-station distance (km)                                             |
| 66-68           | i3           | take off angle                                                           |
| 79-81           | i3           | azimuth                                                                  |
| 83-85           | i3           | takeoff angle uncertainty ** NOT in standard FPFIT files                 |
| 87-89           | i3           | ** NOT in standard FPFIT files<br>azimuth uncertainty                    |
|                 |              |                                                                          |

*Example 2: north2.phase*, Similar to *old* SCEDC phase format:

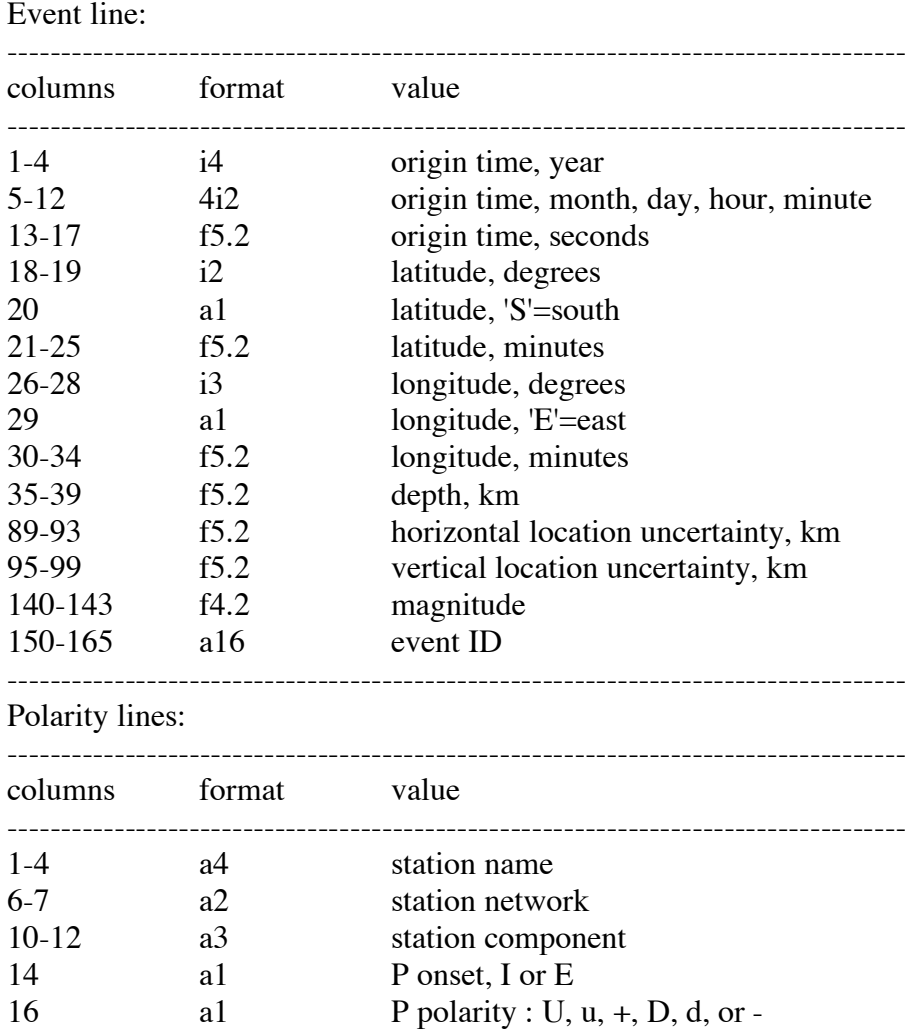

### ------------------------------------------------------------------------------------

# *Example 4: north4.phase*, Similar to *NEW* SCEDC phase format:

Event line:

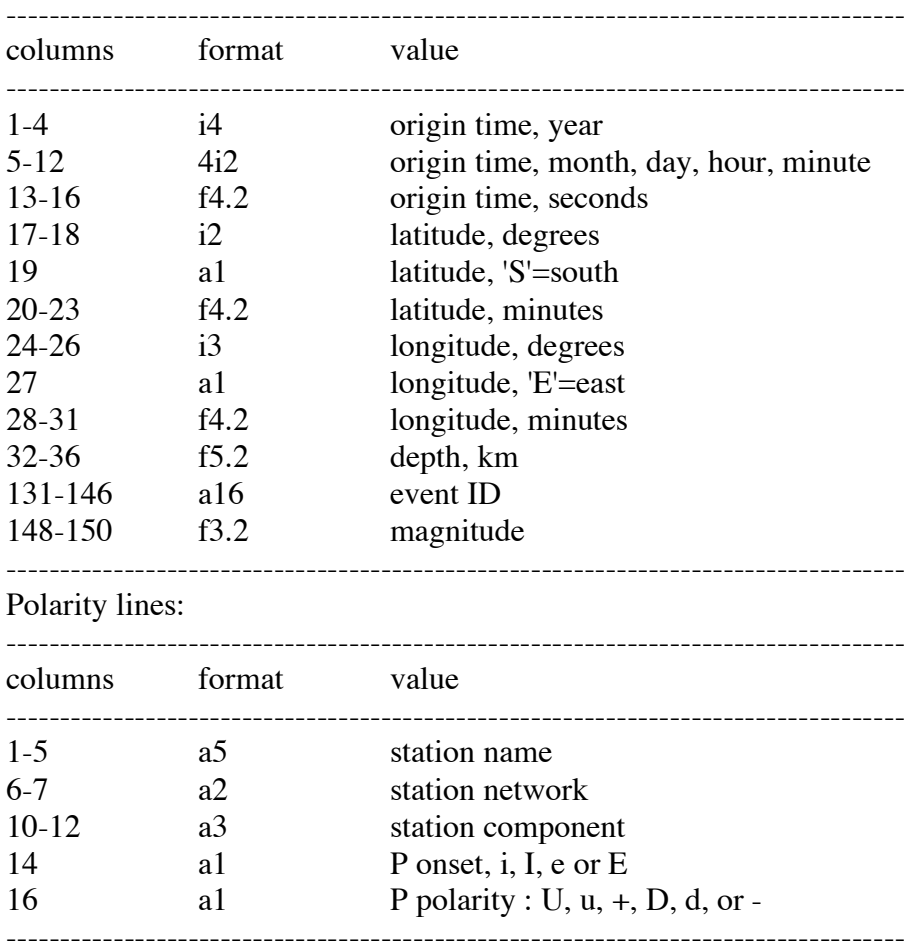

# *S/P Amplitude Files:*

Example 3: *north3.amp*:

Event line:

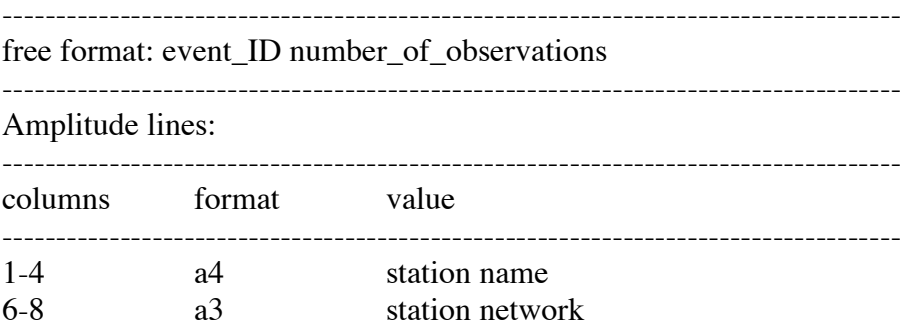

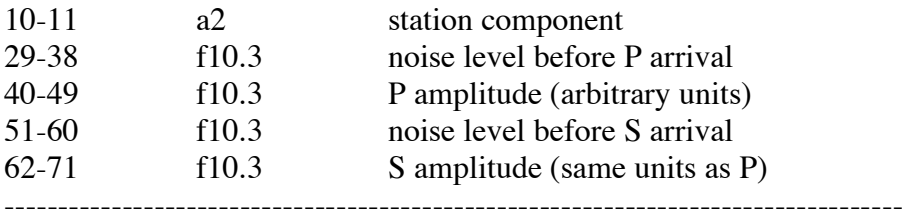

------------------------------------------------------------------------------------

### *SIMULPS 3D ray-tracing Files:*

Example 5: *north5.simulps*:

Event line:

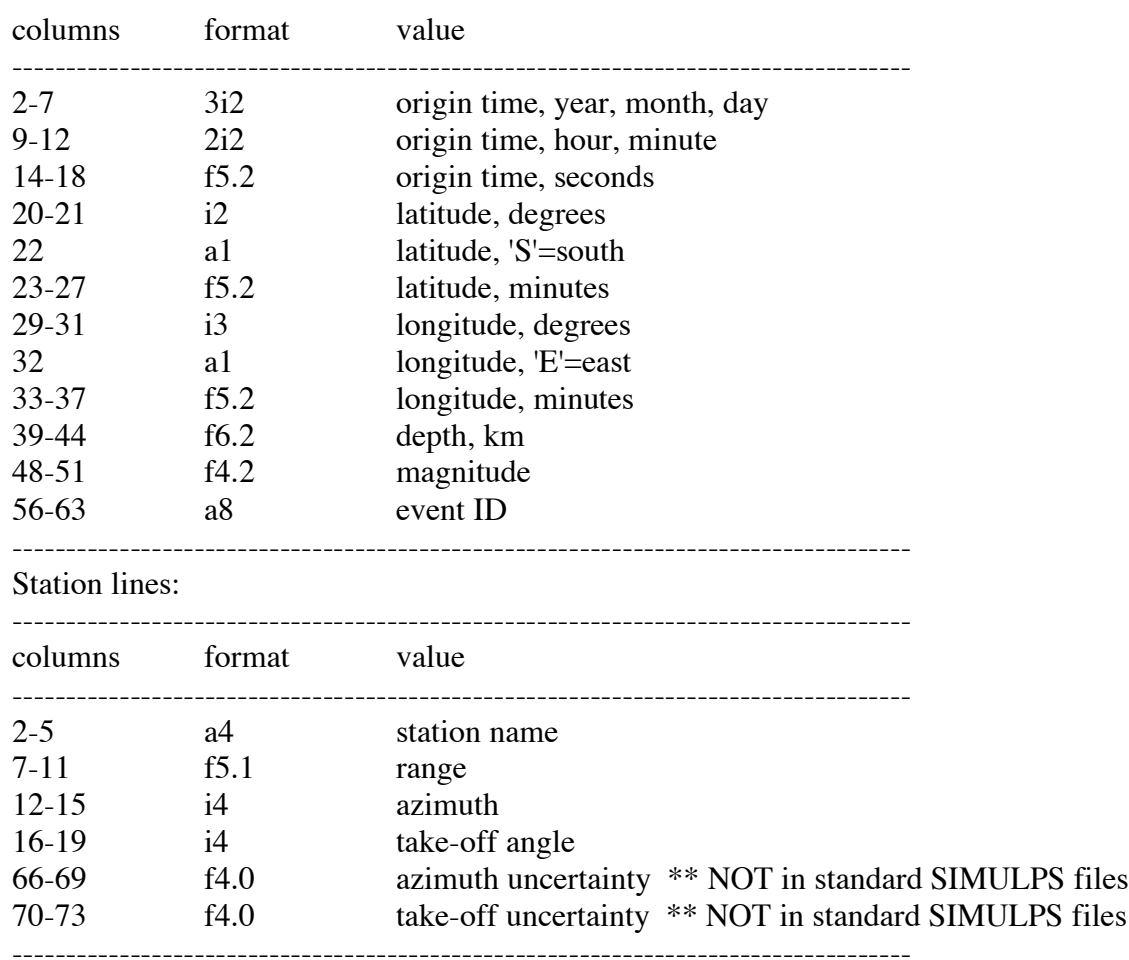

### *Velocity Model Files:*

Velocity files, free format: depth(km) P\_velocity(km/s)

### *Station Files:*

Station location files – must be alphabetical by station name

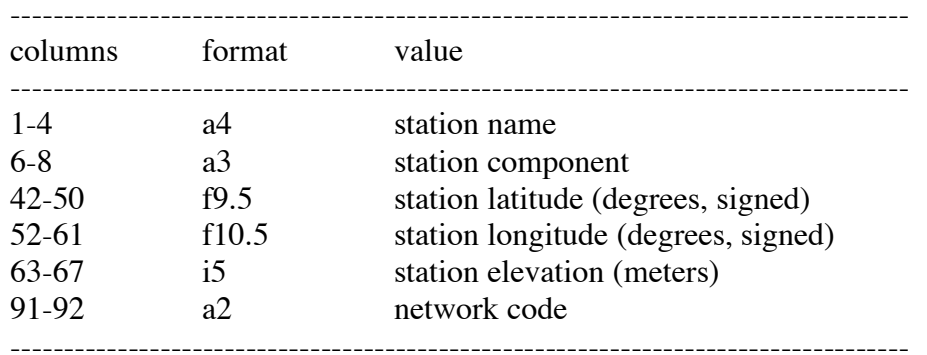

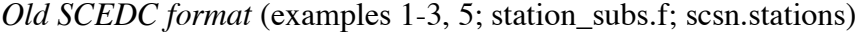

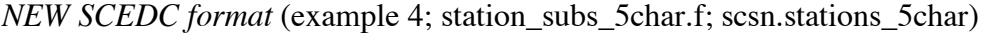

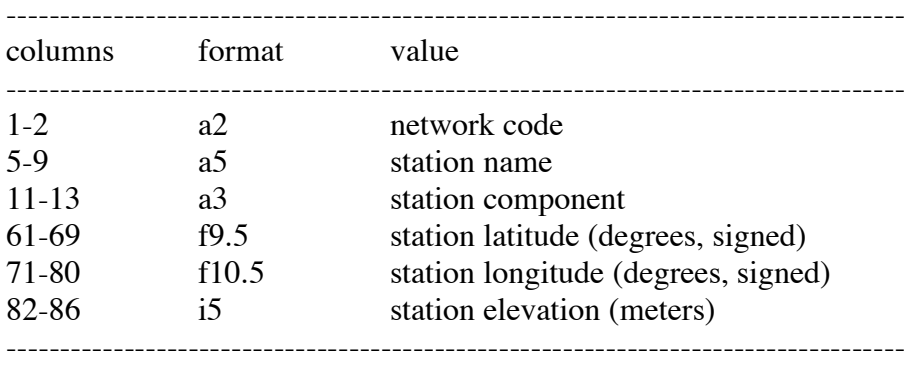

Polarity reversal file (same format as FPFIT)

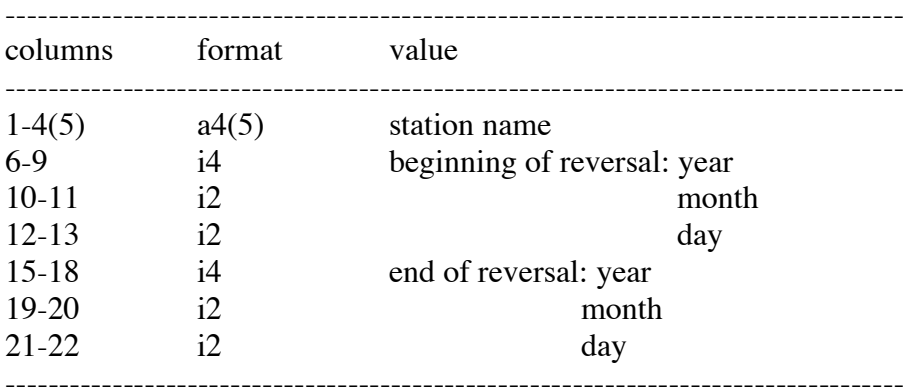

### **Output Files:**

*Output File 1*: preferred mechanisms (1 line per event)

columns format value

------------------------------------------------------------------------------------

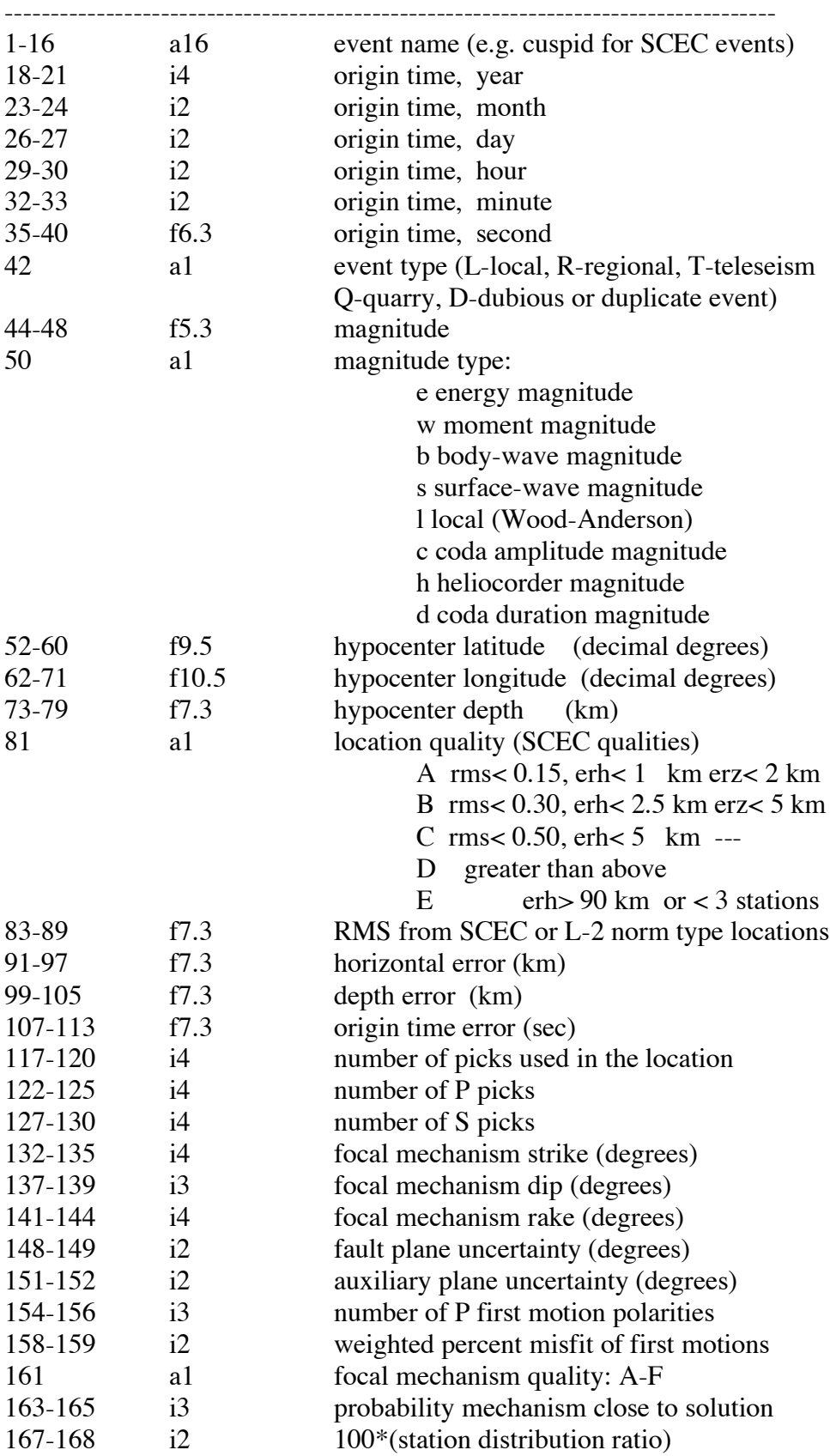

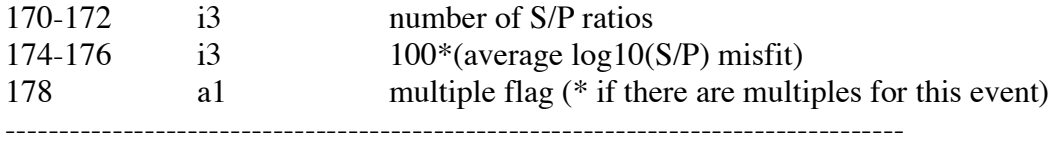

*Output File 2*: set of acceptable mechanisms (multiple lines per event)

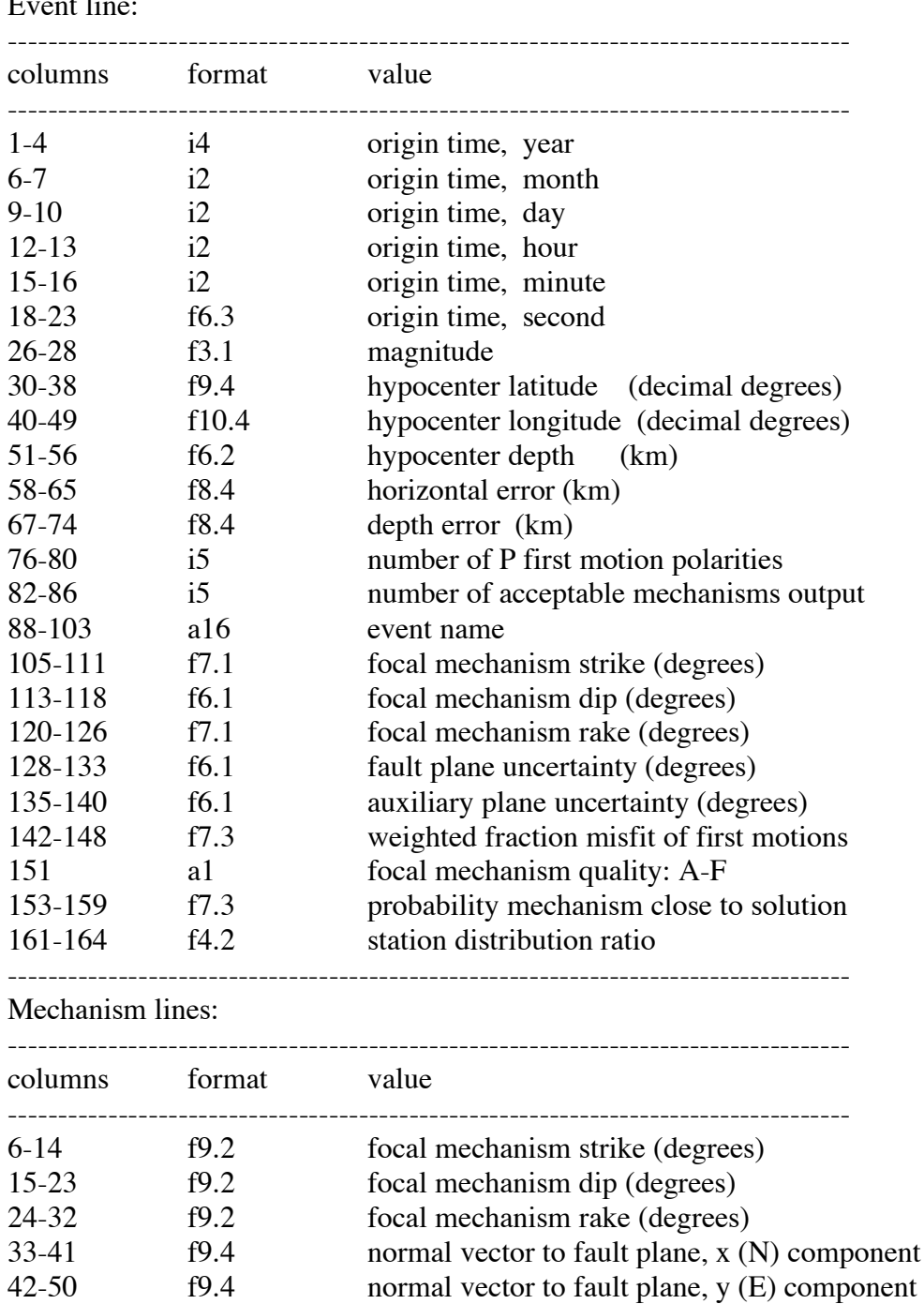

# Event line:

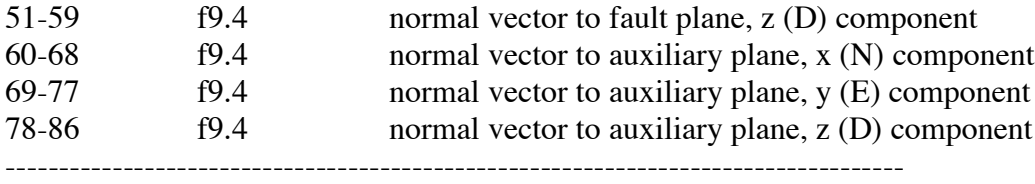

#### **REFERENCES:**

- Evans, J. R., D. Eberhart-Phillips, C. H. Thurber, User's manual for SIMULPS12 for imaging Vp and Vp/Vs; a derivative of the "Thurber" tomographic inversion SIMUL3 for local earthquakes and explosions, U. S. Geological Survey Open-File Report: OF 94-0431, 101 pp, 1994.
- Hardebeck, J. L. and P. M. Shearer, A new method for determining first-motion focal mechanisms, *Bull. Seism. Soc. Am.*, 92, 2264-2276, 2002.
- Hardebeck, J. L. and P. M. Shearer, Using S/P Amplitude Ratios to Constrain the Focal Mechanisms of Small Earthquakes, *Bull. Seism. Soc. Am.*, 93, 2434-2444, 2003.
- Kilb, D. and J. L. Hardebeck, Fault Parameter Constraints Using Relocated Earthquakes: Validation of First Motion Focal Mechanism Data, *Bull. Seism. Soc. Am.*, 96, 1140- 1158, 2006.
- Reasenberg, P., and D. Oppenheimer, FPFIT, FPPLOT, and FPPAGE: FORTRAN computer programs for calculating and displaying earthquake fault-plane solutions, U.S. Geol. Surv. Open File Rep. 85-739, 109 pp, 1985.
- Shearer, P. M., J. L. Hardebeck, L. Astiz, and K. B. Richards-Dinger, Analysis of similar event clusters in aftershocks of the 1994 Northridge, California, earthquake, *J. Geophys. Res.*, 108, B1, DOI:10.1029/2001JB000685, 2003.